Sheet1

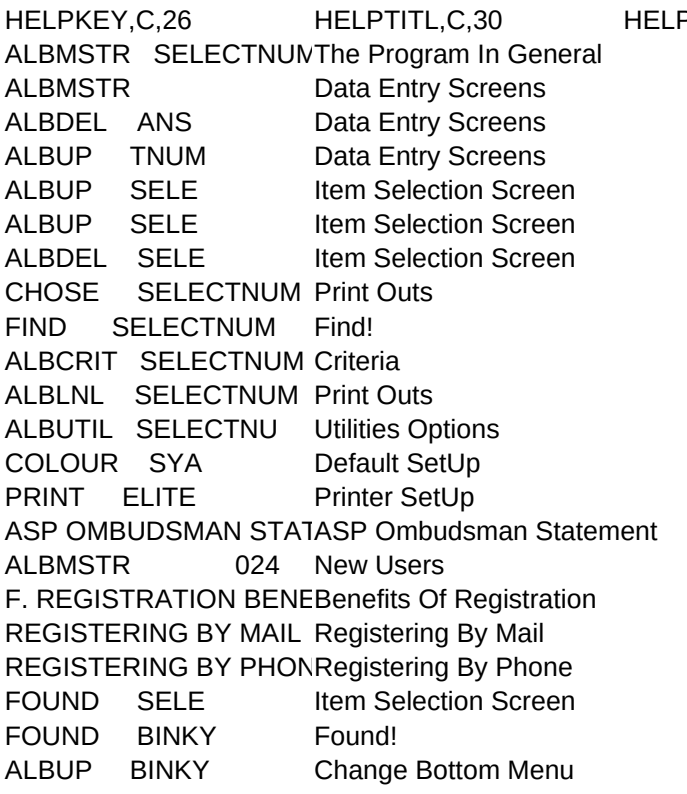

## PTEXT, MHELPSUBJ, C, 30

- 0. Universal Information
- 1. Data Entry Screens
- 1. Data Entry Screens
- 1. Data Entry Screens
- 2. Item Selection Screen
- 2. Item Selection Screen
- 2. Item Selection Screen
- 3. Lists&Labels
- 4. Find! & Criteria
- 4. Find! & Criteria
- 5. Print Outs
- 6. Utilities Options
- 7. Default SetUp
- 8. Printer SetUp
- A. ASP Ombudsman Statement
- B. Information For New Users
- C. Registration Benefits
- D. Mail Registration
- E. Phone Registration
- 2. Item Selection Screen

Sheet1

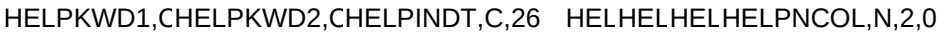

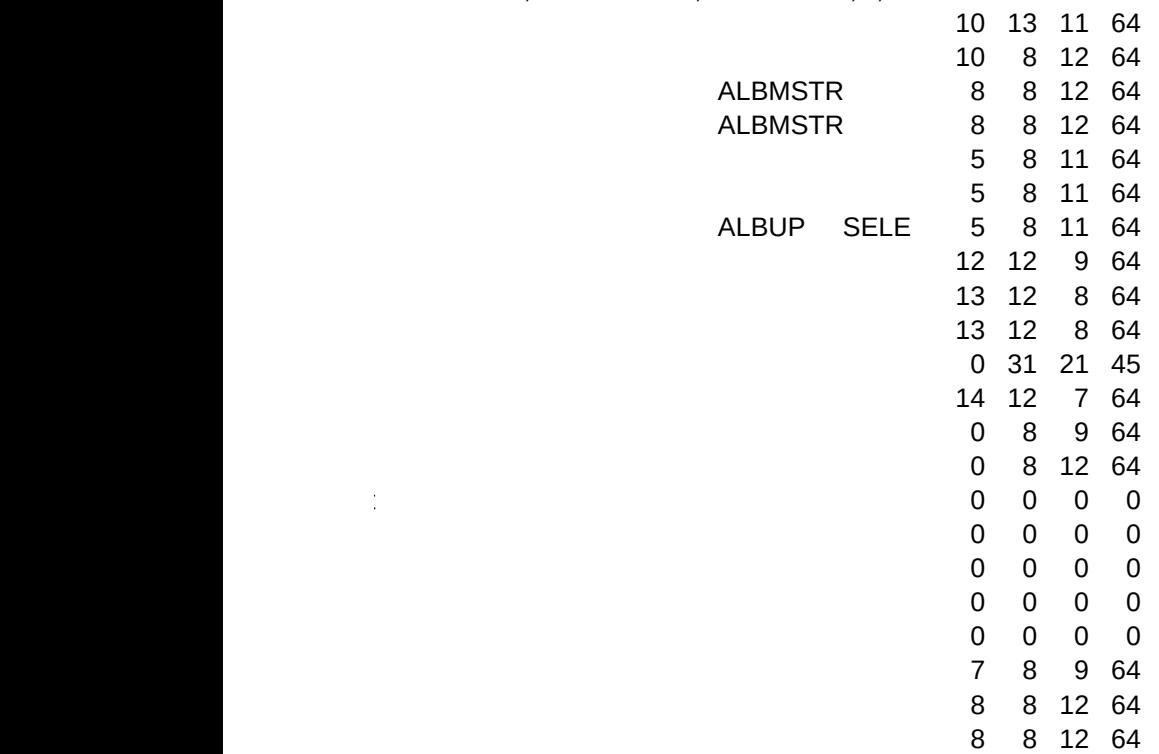